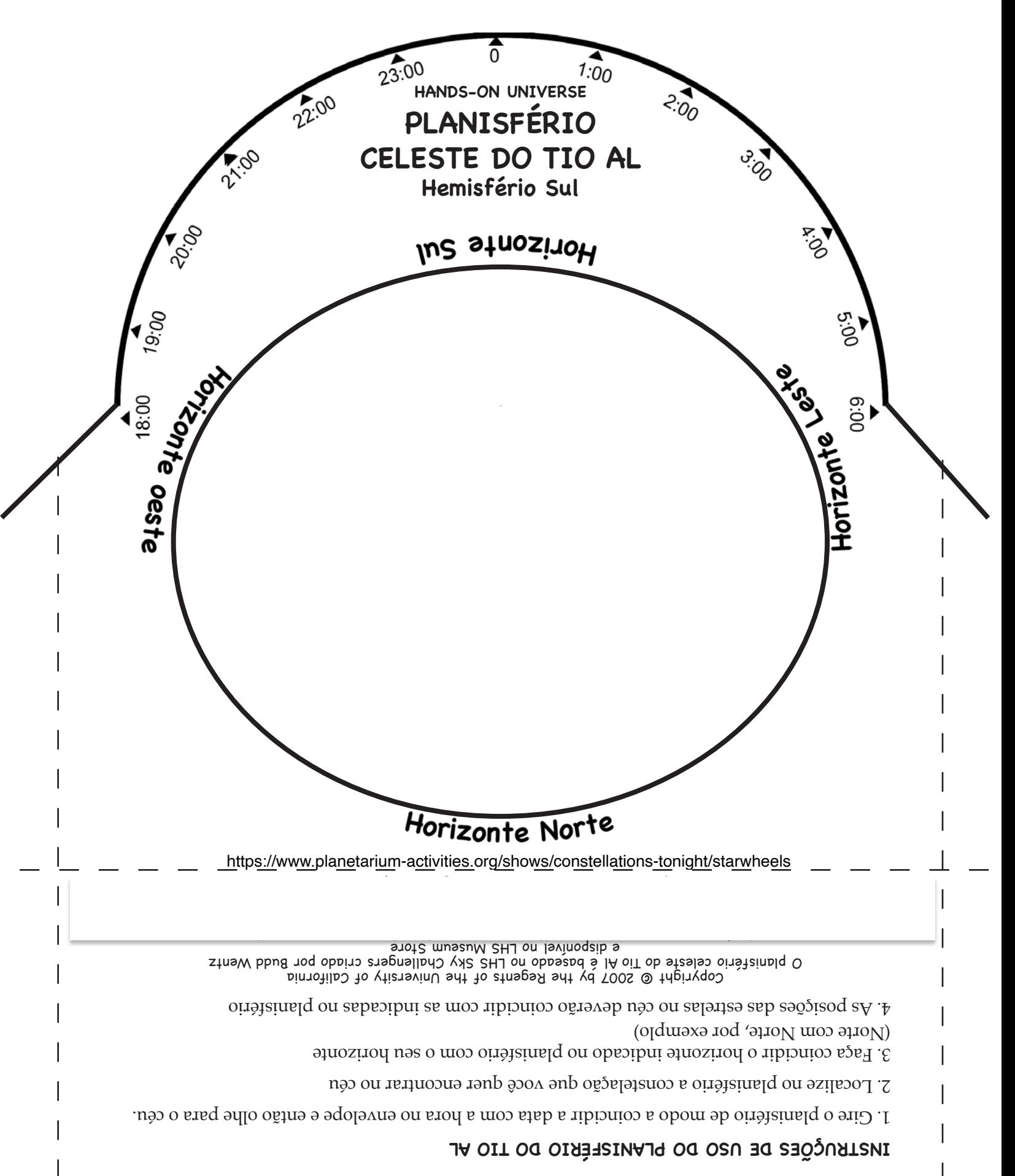

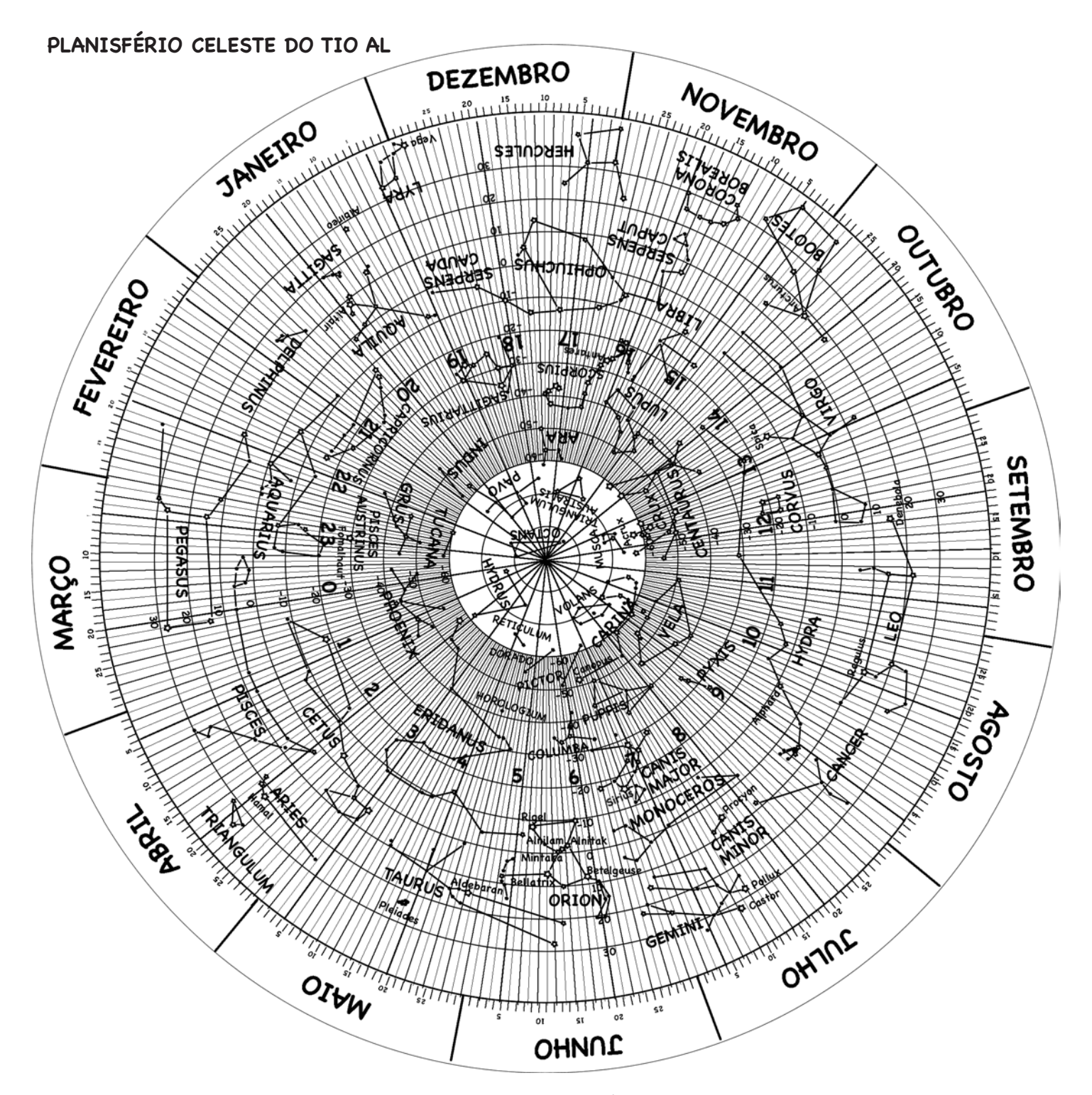

## **INSTRUÇÕES DE MONTAGEM DO PLANISFÉRIO DO TIO AL**

- Passo 1: Imprima todas as páginas em papel A4 180 g/m liso e de cor clara.
- Passo 2: Corte ao longo da linha preta sólida do envelope do planisfério. Remova também a região oval do interior do envelope.
- Passo 3: Dobre o envelope ao longo das linhas pontilhadas.

Passo 4: Cole ou fixe uma fita na parte de trás do envelope, formando um bolso.

Passo 5: Coloque o planisfério dentro do envelope.

O planisfério celeste do Tio Al é baseado no LHS Sky Challengers criado por Budd Wentz e disponível no LHS Museum Store 510-642-1016 https://www.planetarium-activities.org/shows/constellations-tonight/starwheels

Copyright © 2007 by the Regents of the University of California

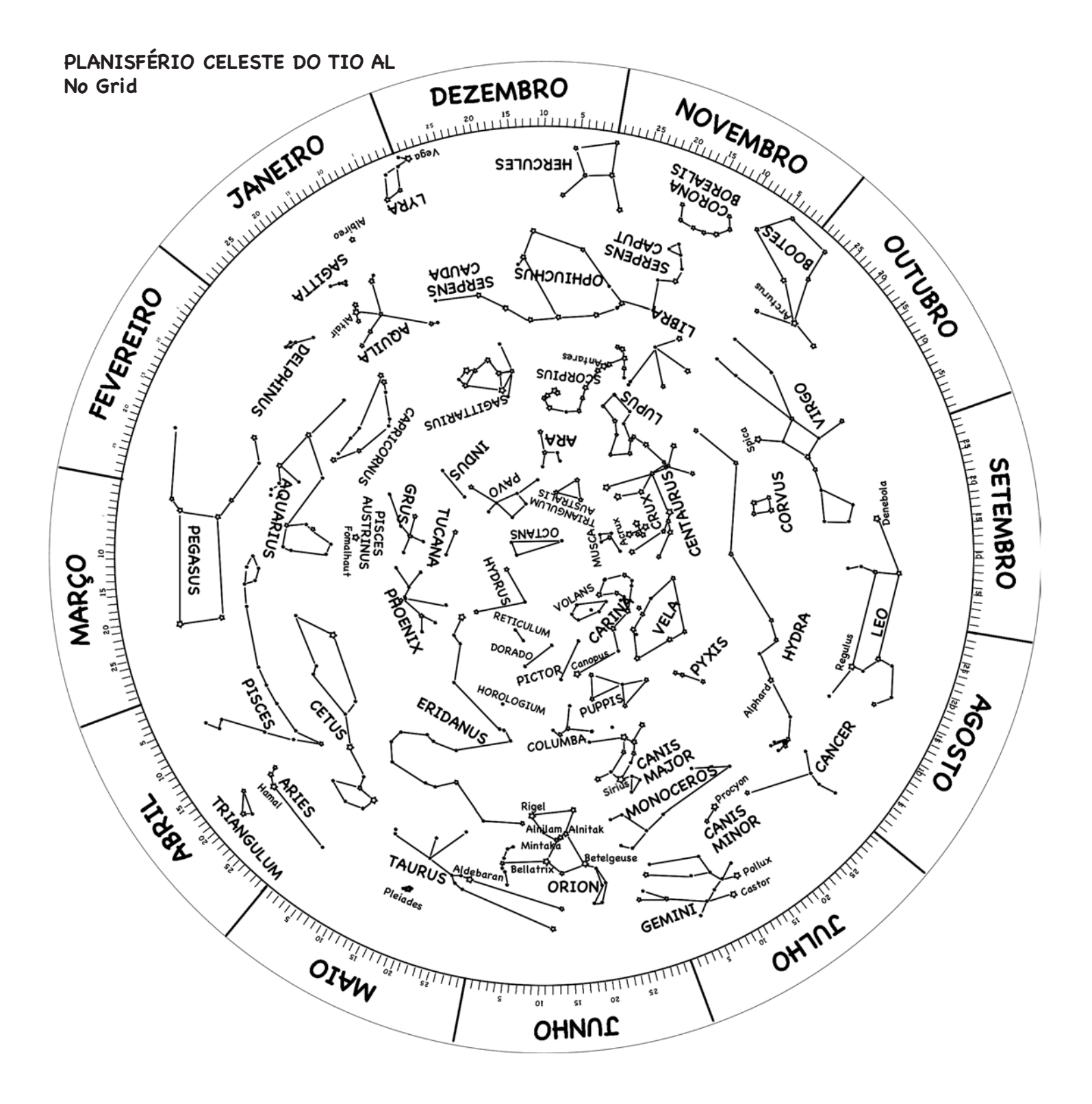